## **BANNER 9 Cheat Sheet**

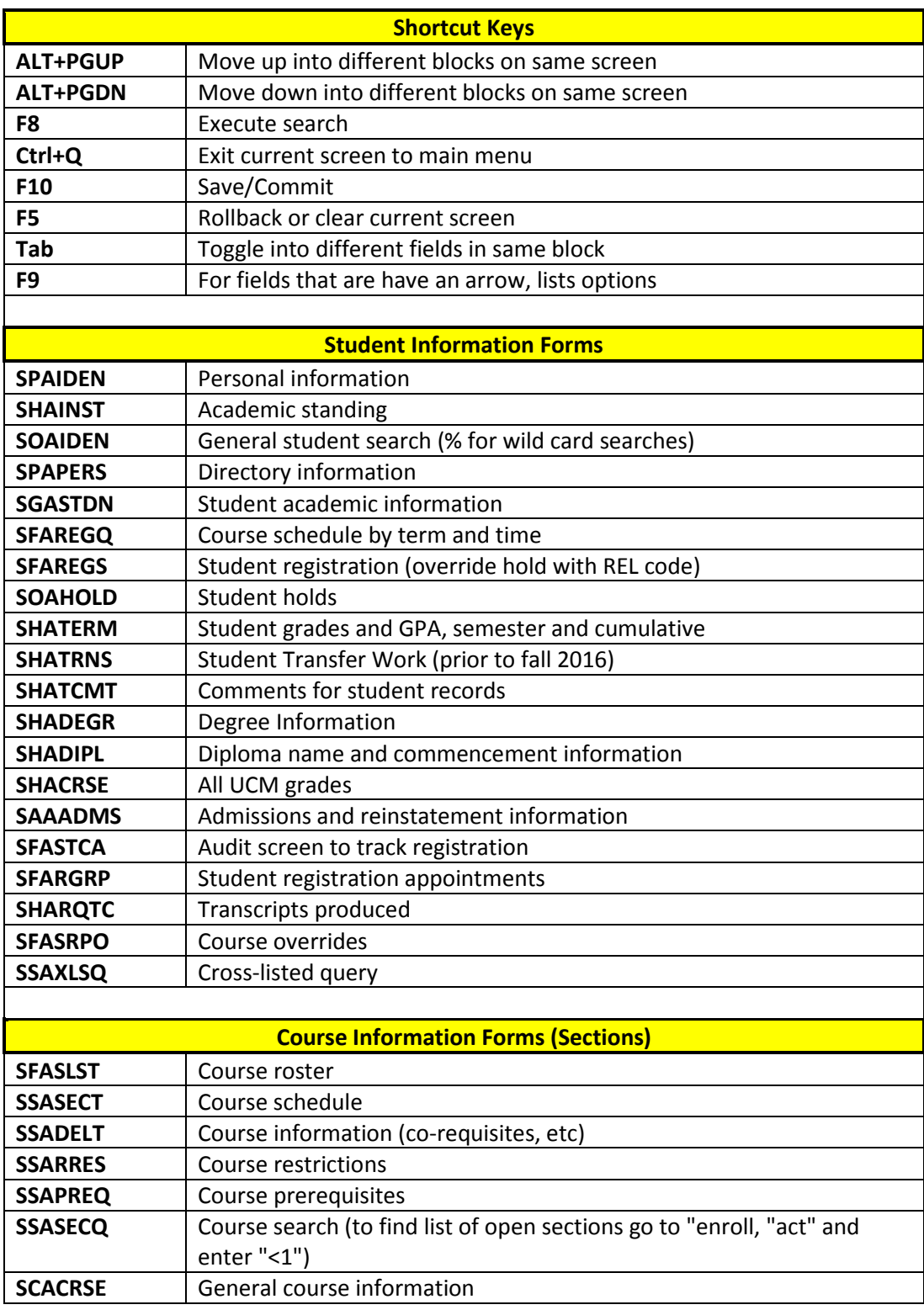